## Package 'covKCD'

August 13, 2022

<span id="page-0-0"></span>Title Covariance Estimation for Matrix Data with the Kronecker-Core Decomposition

Version 0.1

Description Matrix-variate covariance estimation via the Kronecker-core decomposition. Computes the Kronecker and core covariance matrices corresponding to an arbitrary covariance matrix, and provides an empirical Bayes covariance estimator that adaptively shrinks towards the space of separable covariance matrices. For details, see Hoff, McCor-mack and Zhang (2022) [<arXiv:2207.12484>](https://arxiv.org/abs/2207.12484) ``Core Shrinkage Covariance Estimation for Matrix-variate data''.

Date 2022-08-10

License GPL-3

RoxygenNote 7.2.1

NeedsCompilation no

Author Peter Hoff [aut, cre]

Maintainer Peter Hoff <peter.hoff@duke.edu>

Repository CRAN

Date/Publication 2022-08-13 12:20:08 UTC

## R topics documented:

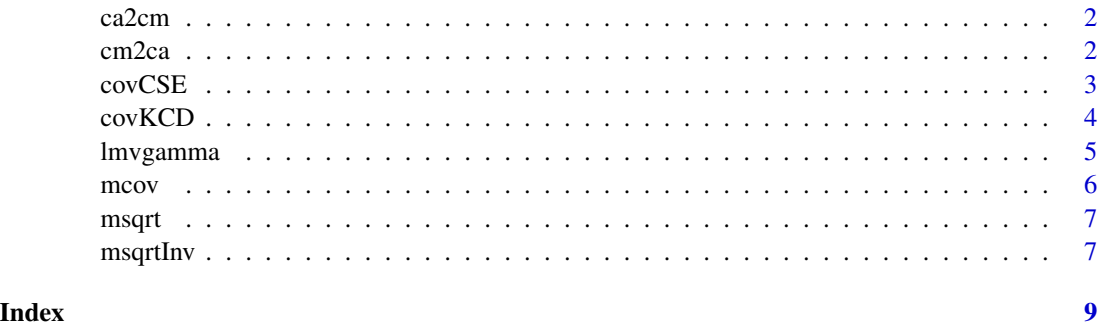

<span id="page-1-0"></span>

#### Description

Reshape a covariance array to a covariance matrix.

#### Usage

ca2cm(A)

#### Arguments

A a covariance array of dimension  $p1*p2*p1*p2$ .

#### Value

a p1\*p2 by p1\*p2 covariance matrix.

#### Author(s)

Peter Hoff

#### Examples

```
p1<-4 ; p2<-7 ; p<-p1*p2
S<-rWishart(1,p,diag(p))[,,1]
A<-cm2ca(S,p1,p2)
range(S-ca2cm(A))
```
cm2ca *Covariance matrix to covariance array*

#### Description

Reshape a covariance matrix to a covariance array.

#### Usage

cm2ca(S, p1, p2)

#### Arguments

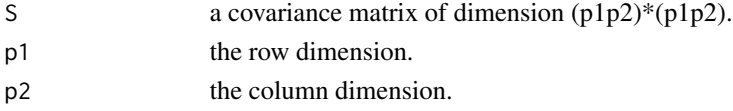

#### <span id="page-2-0"></span> $\frac{1}{3}$

#### Value

a four-way array where entry i1,j1,i2,j2 gives the covariance between element i1,j1 and element i2,j2 of a random matrix.

#### Author(s)

Peter Hoff

#### Examples

```
p1<-4 ; p2<-7 ; p<-p1*p2
S<-rWishart(1,p,diag(p))[,,1]
A<-cm2ca(S,p1,p2)
range(S-ca2cm(A))
```
covCSE *Empirical Bayes core shrinkage covariance estimator*

#### Description

Estimate a covariance matrix by adaptively shrinking the core.

#### Usage

 $covCSE(data, n = NULL, p1 = NULL, p2 = NULL, tol = 1e-08)$ 

#### Arguments

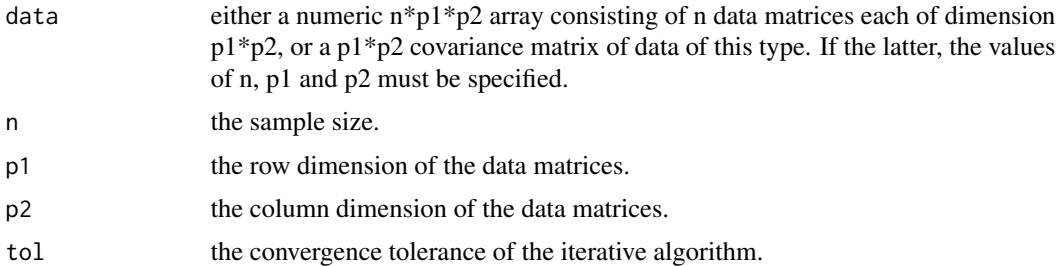

#### Value

a covariance matrix of the same dimension as S. The attribute w of S gives the shrinkage weight on the Kronecker covariance of S.

#### Author(s)

Peter Hoff

#### Examples

```
p1<-4 ; p2<-3 ; n<-20
# create a matrix Y with separable covariance
Sig1<-rWishart(1,p1,diag(p1))[,,1]
Sig2 <- rWishart(1,p2,diag(p2))[,,1]
Y<-array(rnorm(n*p1*p2),dim=c(n,p1,p2))
Y <-aperm( apply(Y,c(1,3),function(y){ msqrt(Sig1)%*%y } ),c(2,1,3))
Y<-aperm( apply(Y, c(1, 2), function(y){ msqrt(Sig2)%*%y } ),c(2, 3, 1))
# covariance
S<-mcov(Y)
covCSE(S,n,p1,p2)
# now an unstructured covariance
S<-rWishart(1,p1*p2,diag(p1*p2))[,,1]
covCSE(S,n,p1,p2)
```
covKCD *Kronecker-core covariance decomposition*

#### Description

Computes the Kronecker-core decomposition of a covariance matrix.

#### Usage

 $covKCD(S, p1, p2, tol = 1e-08)$ 

#### Arguments

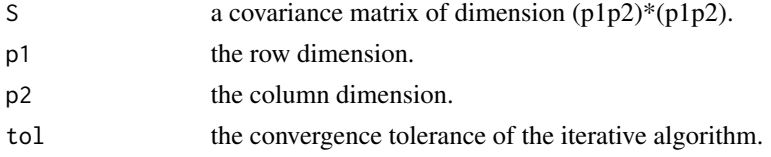

#### Details

The Kronecker-core decomposition is a representation of an arbitrary covariance matrix S in terms of a separable Kronecker covariance matrix K and a complementary non-separable core covariance matrix C. The Kronecker covariance is the separable covariance matrix that is closest to S in terms of the divergence function

 $\log |K| + \text{trace}(K^{-1}S).$ 

The core covariance matrix C is computed from S and K via

$$
C = K^{-1/2} S K^{-1/2}.
$$

<span id="page-3-0"></span>

#### <span id="page-4-0"></span>lmvgamma 5

#### Value

covKCD returns a list with the following elements:

K the Kronecker covariance matrix;

C the core covariance matrix;

K1 the row covariance matrix;

K<sub>2</sub> the column covariance matrix;

div the divergence between S and K across iterations of the algorithm.

#### Author(s)

Peter Hoff

#### Examples

p1<-4 ; p2<-3 ; n<-200

```
# create a matrix Y with separable covariance
A<-matrix(rnorm(p1*p1),p1,p1)
B<-matrix(rnorm(p2*p2),p2,p2)/3
Y<-array(rnorm(n*p1*p2),dim=c(n,p1,p2))
Y<-aperm( apply(Y,c(1,3),function(y){ A%*%y } ),c(2,1,3))
Y<-aperm( apply(Y, c(1,2), function(y) { B\%*}\% } ),c(2,3,1))
```

```
# covariance
```

```
S<-mcov(Y)
```

```
KCD<-covKCD(S,p1,p2)
```

```
plot(A%*%t(A), KCD$K1)
plot(B%*%t(B), KCD$K2)
```
lmvgamma *Log multivariate gamma function*

#### Description

Compute the logarithm of the multivariate gamma function  $\log \Gamma_p(a)$ .

#### Usage

lmvgamma(a, p)

#### Arguments

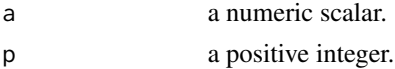

#### Value

a scalar

#### Author(s)

Peter Hoff

#### mcov *Matrix-variate covariance matrix*

#### Description

Compute the covariance matrix of a sample of data matrices.

#### Usage

mcov(Y, use = "everything")

#### Arguments

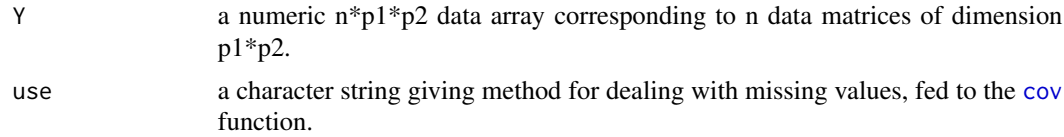

#### Value

a p1\*p2 by p1\*p2 sample covariance matrix of the n vectorized data matrices.

#### Author(s)

Peter Hoff

#### Examples

```
p1<-4 ; p2<-3 ; n<-200
```

```
# create a matrix Y with separable covariance
Sig1<-rWishart(1,p1,diag(p1))[,,1]
Sig2 <- rWishart(1,p2,diag(p2))[,,1]
```

```
Y<-array(rnorm(n*p1*p2),dim=c(n,p1,p2))
Y <-aperm( apply(Y,c(1,3),function(y){ msqrt(Sig1)%*%y } ),c(2,1,3))
Y<-aperm( apply(Y,c(1,2),function(y){ msqrt(Sig2)%*%y } ),c(2,3,1))
```

```
# covariance
S<-mcov(Y)
image(S)
```
<span id="page-5-0"></span>6 mcov move that the state of the state of the state of the state of the state of the state of the state of the state of the state of the state of the state of the state of the state of the state of the state of the state

#### <span id="page-6-0"></span>msqrt 7 to 2009 and 2009 and 2009 and 2009 and 2009 and 2009 and 2009 and 2009 and 2009 and 2009 and 2009 and

```
plot(S, kronecker(Sig2, Sig1)) ; abline(0,1)
```
#### msqrt *Symmetric square root of a matrix*

#### Description

Compute the symmetric square root of a matrix.

#### Usage

msqrt(M)

#### Arguments

M a positive semidefinite matrix.

#### Value

a positive semidefinite matrix.

#### Author(s)

Peter Hoff

#### Examples

```
S<-rWishart(1,5,diag(5))[,,1]
S
Sh<-msqrt(S)
Sh%*%Sh
```
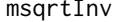

## Inv *Inverse symmetric square root of a matrix*

#### Description

Compute the inverse of the symmetric square root of a matrix.

#### Usage

msqrtInv(M)

#### 8 msqrtInv

## Arguments

M a positive definite matrix.

#### Value

a positive definite matrix.

#### Author(s)

Peter Hoff

## Examples

```
S<-rWishart(1,5,diag(5))[,,1]
solve(S)
iSh<-msqrtInv(S)
iSh%*%iSh
```
# <span id="page-8-0"></span>Index

ca2cm, [2](#page-1-0)  $cm2ca, 2$  $cm2ca, 2$  $cm2ca, 2$ cov, *[6](#page-5-0)* covCSE, [3](#page-2-0) covKCD, [4](#page-3-0) lmvgamma, [5](#page-4-0) mcov, [6](#page-5-0)

msqrt, [7](#page-6-0) msqrtInv, [7](#page-6-0)